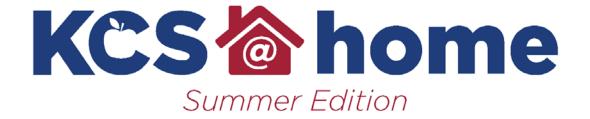

# German

## 2020 German KCS@home Summer Edition User's Guide

The World Language Summer Scholar's Guide bridges the gap between levels. It connects the most critical concepts from the previous level to the next level.

Under normal circumstances, Level 1 students should have reached a Novice High proficiency level. Given the unplanned abrupt end to the Spring 2020 semester, students may have only had the opportunity to reach Novice Mid proficiency. Normally, Level 2 students would begin the semester at [Novice High reaching for Intermediate Low. This Summer Scholar's Guide will help preserve learning and provide an opportunity for students to still reach an Intermediate Low proficiency level by the end of Level 2.

Suggested pacing is provided in the chart below. Following this pace will help you retain prior learning and progress more quickly to the next proficiency level once we return to school.

## **Suggested Pacing**

| Week of May 25  | Mini-Module 1 Tasks |
|-----------------|---------------------|
| Week of June 1  | Mini-Module 2 Tasks |
| Week of June 8  | Mini-Module 3 Tasks |
| Week of June 15 | Mini-Module 4 Tasks |
| Week of June 22 | Mini-Module 5 Tasks |
| Week of June 29 | Mini-Module 6 Tasks |
| Week of July 6  | Mini-Module 7 Tasks |
| Week of July 13 | Mini-Module 8 Tasks |

## Resources

The resource page links to other outside platforms which students can use on their own for additional practice. Some of these platforms may require users to set-up an account. Students should check with their parent/guardian before setting up accounts with outside platforms since the world language department cannot guarantee how all of these platforms use information that is collected when setting up accounts.

### **Structures**

While communication is the focus of a world language education, the Summer Scholar's Guide provides additional opportunities to reinforce language structures (grammar and syntax) by providing alternate explanations and additional practice for students.

## **Supports**

The supports for each module are embedded directly in the document, in the third column to the right.

## 2020 German KCS@home Summer Edition

### German 1 - German 2

### Mini-Module 1 Greetings & Self-Introduction

### Tasks:

### Interpretive:

Listen to the video and complete the exercises in "part one, meeting people" in the Nico's Weg series:

https://learngerman.dw.com/en/beginners/c-3 6519789

Complete the modules: "Ich heiße Emma", "Das ist Nico", "Woher kommst du?", and "Nico hat ein Problem".

Check your answers as you go.

**Interpersonal:** With a partner, perform the tasks in EMC communicative activities page 2, activites A and B. Each student performs the dialogue, then switches roles.

### **Presentational:**

Record yourself. Using the site Deutschlernerblog as a guide, make a video of you introducing yourself as if it was your first day in class. Put together no less than 15 sentences about yourself and perform them in

### **Resources:**

"Nicos Weg" modules in Deutsch Welle website:

https://learngerman.dw.com/en/beginners/c-36519789

EMC communicative activities pg. 2: https://passport.emcl.com/teacher/resources/courses/91575/resource/479

## Deutschlernerblog:

https://deutschlernerblog.de/deutsch-lernen-a1-thema-01-persoenliche-informationen/

## **Supports**

### Sensory:

Videos in the Nico's Weg modules on the Deutsche Welle site-while listening students should pay attention to the gestures, facial expressions, and images to reinforce vocabulary and pronunciation.

Sentences examples for biographical information on the website "Deutschlernerblog"

Student-produced self-introduction videos Graphic:

EMC Communicative Activity pg. 2 features sentence-by-sentence prompts for dialogue-students can translate the dialogue sentence prompts to check for understanding.

### Interactive:

DW modules incorporate knowledge check exercises following every video-students can listen to audio and look at the pictures showing the context of the vocabulary. Some of the exercises are self-checking, so students can check their understanding.

| a self-recording on your phone or computer.                                                                                                    |                                                                                                    |                                                                                                    |  |  |
|----------------------------------------------------------------------------------------------------|----------------------------------------------------------------------------------------------------|----------------------------------------------------------------------------------------------------|--|--|
| Mini-Module 2 Talking about family members                                                                                                    | Mini-Module 2 Talking about family members                                                                                                    |                                                                                                    |  |  |
| Interpretive: Listen to the Youtube video, Das Leben einer Patchworkfamilie" https://www.youtube.com/watch?v=mQbBb ojs9_4&feature=youtu.be Create a family tree of the parents and children you see and hear from in the video that includes names, ages (when given), and the appropriate German words for family members. | Resources:  Youtube video, "Das Leben einer Patchworkfamilie" <a href="https://www.youtube.com/watch?v=mQb">https://www.youtube.com/watch?v=mQb</a> Bbojs9_4&feature=youtu.be                   | Supports Sensory: Youtube Video: while listening students should pay attention to the gestures, facial expressions, and images to reinforce vocabulary and pronunciation.  Graphic: EMC Communicative Activity pg. 10 features sentence-by-sentence prompts for dialogue- students can translate the dialogue sentence prompts to check for understanding. |  |  |
| Interpersonal: Family partner dialogue: With a partner, do page 10 of the EMC Communicative activities, activities A and B. Each student performs the dialogue, then switches roles.                                                                                                    | EMC Communicative Activity page 10: <a href="https://passport.emcl.com/teacher/resources/courses/91575/resource/479">https://passport.emcl.com/teacher/resources/courses/91575/resource/479</a> | Interactive: Deutsche Welle modules in Nico's Weg are an interactive platform and full course.                                                                                                    |  |  |
| Presentational: Look up on Google a famous German, Austrian, or Swiss person, "most famous Germans" or similar search term. Create a family for that famous person. Must include at least 10 members in addition to the person searched. Each person must have Name, Relation to famous person, and age.                    | Google Search Engine                                                                                                    |                                                                                                    |  |  |

| Mini-Module 3 Likes and Hobbies                                                                                                    |                                                                                                    |                                                                                                    |  |
|----------------------------------------------------------------------------------------------------|----------------------------------------------------------------------------------------------------|----------------------------------------------------------------------------------------------------|--|
| Interpretive:  Listen to the video and complete the exercises in "part 11, Eating and Leisure" in the Nico's Weg series: complete modules, "Lebensmittel", "Ich mag nicht", "Haushaltsarbeit", and "Was macht dir Spaß?". Check your answers as you go.  Interpersonal:  With a partner, do page 18 of the EMC Communicative activities, activites A and B. Each student performs the dialogue, then switches roles.  Presentational:  Create a Canva Flyer for a club centered around your favorite activity. Include both images and text, attracting the reader toward your activity/club. Minimum of 2 pages. (Remember to use appropriate images available for educational use.) | Resources:  "Nicos Weg" modules in Deutsch Welle website: https://learngerman.dw.com/en/beginners/c-36519789  EMC Communicative Activity page 18: https://passport.emcl.com/teacher/resources/courses/91575/resource/479  Canva website: https://www.canva.com/ | Supports Sensory: Videos in the Nico's Weg modules on the Deutsche Welle site-while listening students should pay attention to the gestures, facial expressions, and images to reinforce vocabulary and pronunciation.  Graphic: EMC Communicative Activity pg. 18 features sentence-by-sentence prompts for dialogue- students can translate the dialogue sentence prompts to check for understanding.  Interactive: Nico's Weg modules are a full, interactive course. |  |
| Mini-Module 4 At Home, Schedules, and Time                                                                                                    |                                                                                                    |                                                                                                    |  |
| Task                                                                                                    | Resources:                                                                                                    | Supports (and how to use them)<br>Sensory:                                                                                                    |  |
| Interpretive:  Listen to the video and complete the exercises                                                                                                    | "Nicos Weg" modules in Deutsch Welle website: <a href="https://learngerman.dw.com/en/beginners/">https://learngerman.dw.com/en/beginners/</a>                                                                                                    | Videos in the Nico's Weg modules on the Deutsche Welle site-while listening students should pay attention to the gestures, facial                                                                                                    |  |

in Modules 6 & 7, "Living" and "Days and Times" in the Nico's Weg series: complete modules, Check your answers as you go.

### Interpersonal:

With a partner, do page 22 of the EMC Communicative activities, activites A and B. Each student performs the dialogue, then switches roles.

### **Presentational:**

Create a floor plan for your house! Make sure to label each room and include labels for the furniture in each room.

c-36519789

EMC Communicative Activity page 22:

https://passport.emcl.com/teacher/resources/courses/91575/resource/479

expressions, and images to reinforce vocabulary and pronunciation. In the top right-hand drop down menu you will find grammar and vocabulary review.

### Graphic:

**EMC Communicative Activity pg. 22 features sentence-by-sentence prompts for dialogue**-students can translate the dialogue sentence prompts to check for understanding.

### Interactive:

Deutsche Welle modules in Nico's Weg are an interactive platform and full course.

### **Mini-Module 5 Clothing and Colors**

#### Task

### Interpretive:

Listen to the video and complete the exercises in Module 14, "Clothing" in the Nico's Weg series: complete modules, Check your answers as you go.

https://learngerman.dw.com/en/beginners/c-36519789

### Interpersonal:

With a partner, do page 50 of the EMC Communicative activities, activites A and B. Each student performs the dialogue, then switches roles.

### **Resources:**

"Nicos Weg" modules in Deutsch Welle website:

https://learngerman.dw.com/en/beginners/c-36519789

EMC Communicative Activity page 50: https://passport.emcl.com/teacher/resources/courses/91575/resource/479

## **Supports** (and how to use them) Sensory:

Videos in the Nico's Weg modules on the Deutsche Welle site-while listening students should pay attention to the gestures, facial expressions, and images to reinforce vocabulary and pronunciation. In the top right-hand drop down menu you will find grammar and vocabulary review.

## Graphic:

**EMC Communicative Activity pg. 50 features sentence-by-sentence prompts for dialogue**-students can translate the dialogue sentence prompts to check for understanding.

Interactive:

#### Presentational:

Create an advertisement for an article of clothing. You work for an ad agency and are producing a poster to go in a store. Talk about it's cost, what season it's' for, what colors it's available in, etc. Use Canva to make your one-page poster.

https://www.canva.com/templates/search/pos
ters/

## **Canva Website for creating posters:**

https://www.canva.com/templates/search
/posters/

Deutsche Welle modules in Nico's Weg are an interactive platform and full course.

### Mini-Module 6 Birthdays

### Task

### Interpretive:

Listen to the video and complete the exercises in Module 15, "Family" in the Nico's Weg series: complete modules, Check your answers as you go.

https://learngerman.dw.com/en/beginners/c-3 6519789

## Interpersonal:

With a partner, do page 58 of the EMC Communicative activities, activites A and B. Each student performs the dialogue, then switches roles.

### **Presentational:**

Create a Voki speaking avatar, the topic of the presentation must be planning a birthday party. Who to invite, who buys food or drinks, when it

### **Resources:**

"Nicos Weg" modules in Deutsch Welle website:

https://learngerman.dw.com/en/beginners/c-36519789

## **EMC Communicative Activity page 58:**

https://passport.emcl.com/teacher/resources/courses/91575/resource/479

Voki Website for creating avatar story or conversation:

https://www.voki.com/site/create

## Supports

### Sensory:

Videos in the Nico's Weg modules on the Deutsche Welle site-while listening students should pay attention to the gestures, facial expressions, and images to reinforce vocabulary and pronunciation. In the top right-hand drop down menu you will find grammar and vocabulary review. Be sure in this module to pay attention to the possessive adjectives: mein, dein, sein, ihr.

## Graphic:

**EMC Communicative Activity pg. 58 features sentence-by-sentence prompts for dialogue**-students can translate the dialogue sentence prompts to check for understanding.

### Interactive:

Voki website allows students to create avatars that can tell stories or have

will take place, etc. Make one by yourself that tells a story about a birthday party, or make two avatars that converse with each other. Play around on the site and have fun! <a href="https://www.voki.com/site/create">https://www.voki.com/site/create</a>

conversations.

## Mini-Module 7 Comparisons and Exercise

### Task

## Interpretive:

Listen to the video and complete the exercises in Module 16, "Sports and Exercise" in the Nico's Weg series: complete modules, Check your answers as you go.

https://learngerman.dw.com/en/beginners/c-3 6519789

## Interpersonal:

With a partner, discuss in German what activities you do. Do you do sports? On what days and times? What club or activity are you excited about when school starts. Minimum of 2mins speaking time per partner.

### **Presentational:**

Your friend writes you a letter telling you that they want to start living a healthy lifestyle. Write back with advice about what to do and what not to do. Minimum of 20 sentences. Keep the grammar simple and focus on

### **Resources:**

"Nicos Weg" modules in Deutsch Welle website:

https://learngerman.dw.com/en/beginners/c-36519789

## **Supports** (and how to use them) Sensory:

Videos in the Nico's Weg modules on the Deutsche Welle site-while listening students should pay attention to the gestures, facial expressions, and images to reinforce vocabulary and pronunciation. In the top right-hand drop down menu you will find grammar and vocabulary review. Be sure in this module to pay attention to the possessive adjectives: mein, dein, sein, ihr.

including as much vocabulary related to the body and health as you can. Mini-Module 8 Household Task Supports (and how to use them) **Resources:** Sensory: Videos in the Nico's Weg modules on the Interpretive: "Nicos Weg" modules in Deutsch Welle Deutsche Welle site-while listening students website: Listen to the video and complete the exercises https://learngerman.dw.com/en/beginners/ should pay attention to the gestures, facial in Module 6, "Living" in the Nico's Weg series: expressions, and images to reinforce c-36519789 vocabulary and pronunciation. In the top complete modules, Check your answers as you right-hand drop down menu you will find go. https://learngerman.dw.com/en/beginners/c-3 grammar and vocabulary review. Be sure in this module to pay attention to the 6519789 possessive adjectives: mein, dein, sein, ihr. **EMC Communicative Activity page 62:** https://passport.emcl.com/teacher/resour Interpersonal: Graphic: ces/courses/91575/resource/479 With a partner, do page 62 of the EMC **EMC Communicative Activity pg. 62 features** Communicative activities, activites A and B. sentence-by-sentence prompts for dialogue-Each student performs the dialogue, then students can translate the dialogue sentence prompts to check for understanding. switches roles. **Presentational:** Students phones/webcam to record video. Create and upload a video about what activities and/chores you do in a day. Use German in the video to describe both what activity you do, and when you do it. Most importantly, when speaking in the video, use only FULL sentences! Must show a minimum of 10 activities. Example: "Um 10 Uhr mache ich meine Hausaufgaben!"

## Resources

| Resource                 | Link                                                                                                    | Description & Use                                                                                                    | Extensions & Modifications                                                                                                    |
|--------------------------|----------------------------------------------------------------------------------------------------|----------------------------------------------------------------------------------------------------|----------------------------------------------------------------------------------------------------|
| Audible                  | https://stories.audible.com/discovery/<br>enterprise-discovery-21122525011?ref<br>=adbl_ent_anon_ds_ds_dsml_cntr-6 | Audible is an online library of audiobooks. They are offering a number of free audiobooks including about 150 Spanish children's stories. No account is necessary.                                     | Modification: Most of the titles are also listed in English; so, that may help you determine what the book is about. In addition, you can speed up or slow down the playback of the book itself; so, if you need to hear it more slowly to pick up new words, you can.  Extensions: Create a Quizlet list of the new words you hear as you are listening. Research the topic presented in your story further and find an article or video that further discusses that topic in the target language. |
| Children's Books Forever | https://www.childrensbooksforever<br>.com/childrenpages                                                            | Reading selections available in world languages.                                                                                                    |                                                                                                    |
| Duolingo                 | https://www.duolingo.com/                                                                                          | Duolingo is a self-paced and gamelike language acquisition program created for those wanting to learn a language outside of a traditional classroom. Students will need to create an account using any |                                                                                                    |

|                          |                                                      | e-mail address in order to get started with Duolingo.                                                                                                    |  |
|--------------------------|------------------------------------------------------|----------------------------------------------------------------------------------------------------|--|
| Easy Languages (YouTube) | https://www.youtube.com/user/magauchsein             | Easy Languages is a YouTube channel with multiple languages available. Show hosts take to the streets to interact with speakers of the language in a target culture city to ask questions about common language learning themes. |  |
| Languages Online         | https://www.education.vic.gov.au/lang<br>uagesonline | Engaging interactive tasks and printable worksheets that introduce, reinforce and recycle vocabulary. Activites are self-paced and self-correcting and include recordings by native speakers.                                    |  |
| Memrise                  | https://www.memrise.com/courses                      | Memrise is a language learning app that provides multi-modal activities in addition to building vocabulary. Memrise has multiple ways for users to interact with native target language.                                         |  |

| Quizlet                          | www.quizlet.com                            | Students can search for or create their own flashcard decks of world language vocabulary through Quizlet. These flashcard decks allow students to hear the pronunciation of the words being studied in the target language along with providing a variety of study options for the words in the deck. | Suggested decks: Modification: These flashcards can be printed into the form of a glossary or even handheld flashcards. The student could also copy these words onto physical flashcards to study on their own. Extension: As the student interacts with the target language through the other provided resources, they can create their own Quizlet deck of the words they come across that they did not know. This would be a great way to track & study these new words. |
|----------------------------------|--------------------------------------------|----------------------------------------------------------------------------------------------------|----------------------------------------------------------------------------------------------------|
| Deutsche Welle Deutsch<br>Lernen | https://learngerman.dw.com/en/ov<br>erview | An online platform developed as a partnership between Deutsche Welle and the Goethe Institute. Full program with audio/visual tools and activities ranging from A1 to B1 levels.                                                                                                    |                                                                                                    |
| World Newspapers Online          | http://www.onlinenewspapers.com            |                                                                                                    |                                                                                                    |